# KOAD IMPLEMENTED AUTOMATIC ICU SIGNALLING AND ERROR MINIMIZATION

Nazifa Mubashshera Shemonti ID: 12210010

> Arnoba Chakraborty ID: 12210014

Aniqa Afra Ibnat ID: 12210016

**Department of Electrical and Electronics Engineering** August 2016

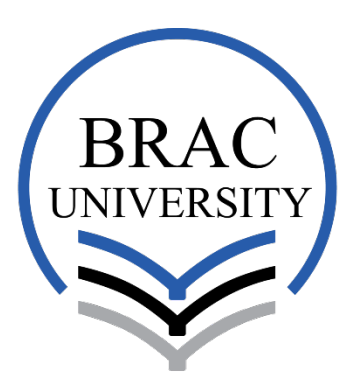

Inspiring Excellence

**BRAC University, Dhaka, Bangladesh**

## **DECLARATION**

We hereby declare that this thesis is based on the results found by ourselves. Materials of work found by other researcher are mentioned by reference. This thesis, neither in whole nor in part, has been previously submitted for any degree.

Dr. Tarem Ahmed

Signature of Supervisor **Nazifa Mubashshera Shemonti** 

Arnoba Chakraborty

Aniqa Afra Ibnat

## **ABSTRACT**

In this paper, a previously developed algorithm based on selfimplementation and kernel mapping is executed in medical field to develop an automated, ICU signalling. The method is taken into consideration because it is adaptive, portable and has lower complexity in comparison to contemporary approaches. The proposed algorithm takes in set of different medical parameters to monitor the conditions of individual patients in an ICU. Application of real data and the learning mechanism of underlying patterns of the algorithm results in instantaneous detection and alarming in response to critical circumstances. In addition, the system yields recognitions with minimum false alarms.

# **TABLE OF CONTENTS**

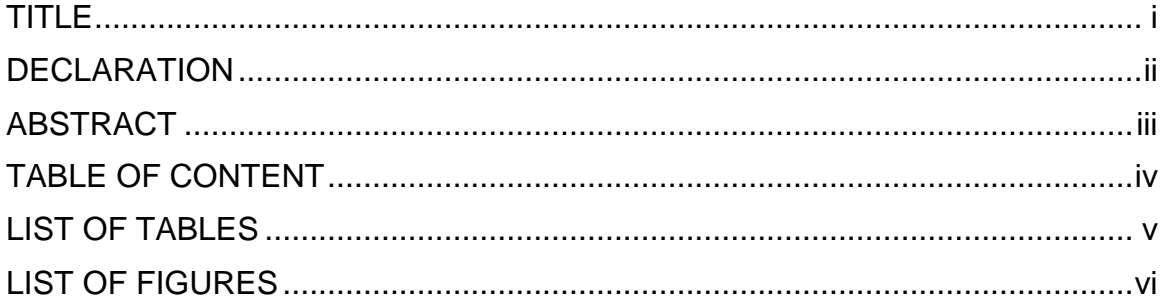

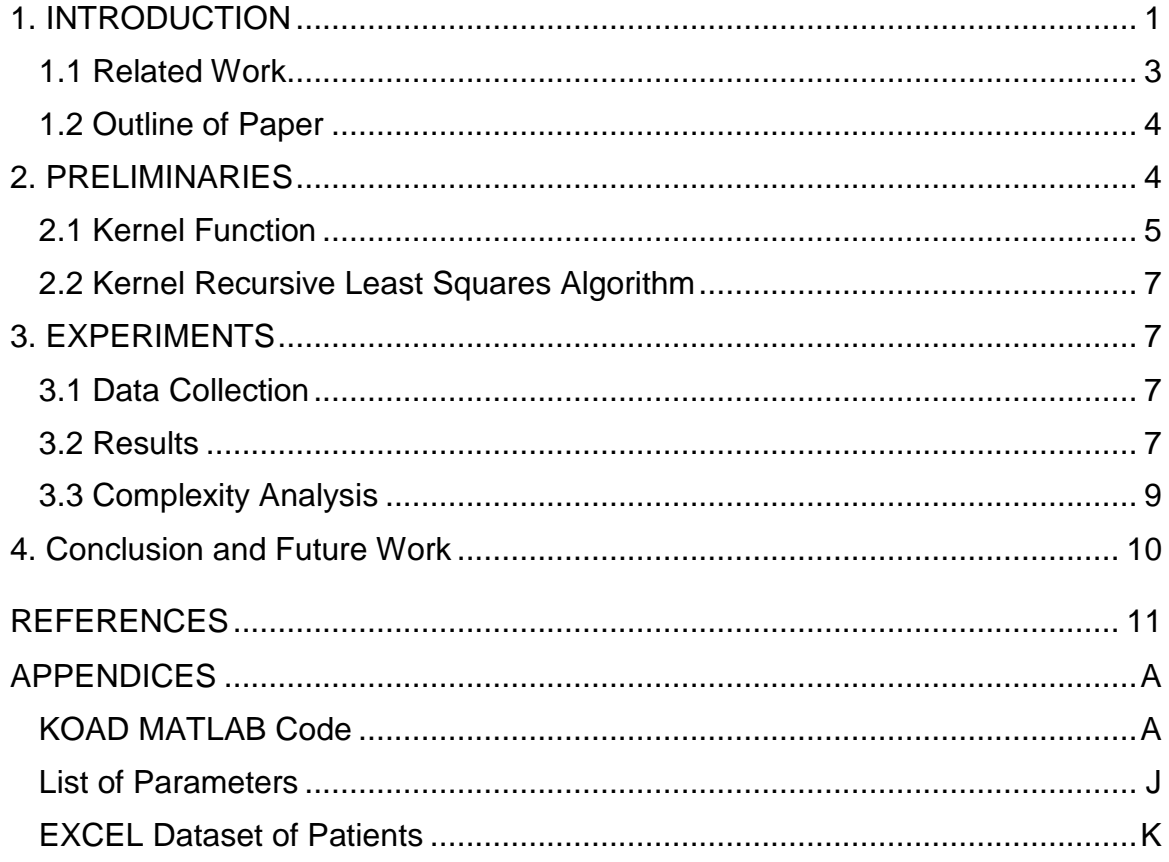

#### v

## **LIST OF TABLES**

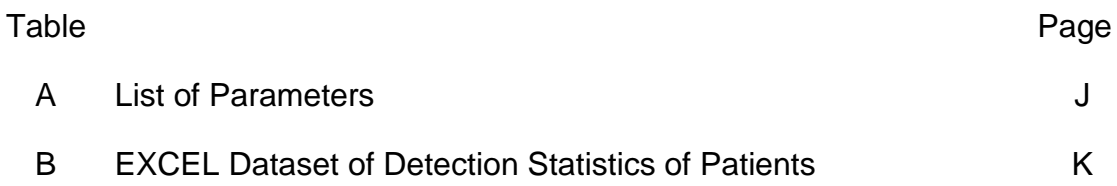

# **LIST OF FIGURES**

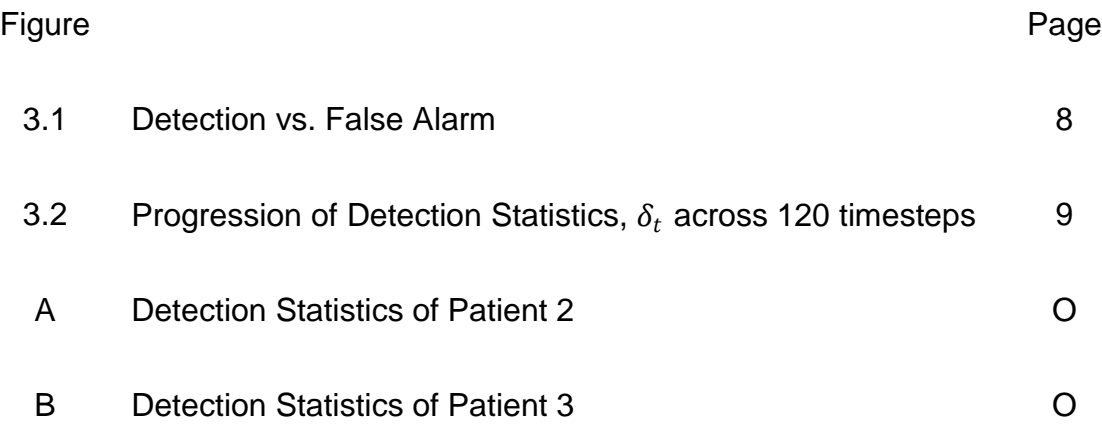

### **1. INTRODUCTION**

Intensive Care Unit (ICU) is the application of intensive care medicine, a branch of medicine centred to treat patients who require external assistance to maintain normal bodily functions. Severely ill or injured patients experience difficulty in breathing, sustaining stable blood pressure, performing renal functions, etc. In ICU, such patients are equipped with mechanical ventilators for respiration, cardiac monitors to display blood pressure, dialysis equipment for renal failure and so on. The complex health condition of ICU patients insists on highly trained physicians and nurses in a greater staff-to-patient ratio than regularhospital wards. Each nurse observes and records vital statistics of patients periodically in order to notify the physician when the readings demonstrate irregularity from usual pattern. However, such manual approach is deemed impractical since the possibility of emergency events in the period inbetween going unnoticed increases.

ICU patients,in recent times,are attached to numerous probes of multiple devices which constantly display the vital statistics to their corresponding monitors. Each device has a simplistic, automated signalling installed to alert the staff when some reading deviate from a pre-set threshold. The devices nonetheless, cannot establish an underlying correlation contained by the set of vital statistics. This poses a significant drawback for timely detection since certain indicators are reliant on others.For example,blood pressure levels are

determined by oxygenation and perfusion of tissues where ample supply of oxygen is ensured by proper respiration [1].

In developed countries, the recommended ratio for two patients to one nurse in ICUs is conserveduniformly. Moreover, patients on mechanical ventilator with anaesthetics, sedation and analgesics require 1:1 ratio basis intensive care. Such well-established, speciality ICUs are described as Closed ICU, staffed by intensivists. Intensivist is a physician proficient in treating the range of conditions commonly observed in critically ill patients alongside administering the technical procedures and devices in ICU.

The inadequate financial and technological resources allotted to healthcare in developing countries prove to be a challenge to ensure proper ICU facilities. In Bangladesh, the doctor to nurse to patient ratio recommended by World Health Organization of 1:3:5 falls short by less than one doctor per 3000 population. Moreover, there is an alarming shortage of adequately skilled doctors to provide services let alone operate complex machines [2]. The Kernel-based Online Anomaly Detection (KOAD) algorithm proposed in [3] is a real-time application of automated signalling systems. The algorithm constantly monitors the vital statistics provided by the devices connected to an ICU patient. The adaptive property of KOAD learns the pattern of underlying correlation from the input in frequent intervals. The lightweight nature in terms of calculation and memory space renders the algorithm feasible to use with any kind of device.

The objective of this paper is to show KOAD algorithm can be suitable for ICU implementation considering low false alarm rates in detecting emergency events. We provide the course of trial and error procedure to achieve such result by resolving several parameter values. Our experimentations indicate that cumulative dataset inputs improve the performance of the learning algorithm.

### **1.1 Related Work**

Our work builds most closely on the series of works by Ahmed, T. et al. in [3] and [4]. They demonstrate machine learning principles in pattern matching algorithms to hospital monitoring, automated visual surveillance and network flows in high-speed backbones. Other anomaly detection systemsinclude Principal Component Analysis (PCA), One Class Neighbouring Machine (OCNM) and Kernel PCA. PCA is successful for variables with no inherent correlation. The block- based OCNM method maintains no dictionary since it takes the single closest neighbour in consideration. Unlike KOAD, Kernel PCA executes only for large number of inputs [4]. Kernel methods are used in biology and medicine to predict the formation of disulphide bridges in proteins [5] and to build a Cerebellar Model Articulation Controller (CMAC) neural network to model the part of the brain responsible for fine muscle control in animals [6].

### **1.2 Outline of Paper**

The rest of the paper is organized as follows. Section II provides background on kernel machines and minimum volume sets. Section III presents the KOAD algorithm, discusses the choice of algorithm parameters and analyses computational and memory complexity. Section IV details the performance of KOAD algorithm on data of patients obtained from ICU. Section V concludes and provides future avenues of work on the research.

### **2. PRELIMINARIES**

### **2.1 Kernel Function**

Kernel mapping functions, used by kernel machines, when applied to a pair of input data vectors (feature vectors), maps the input data onto a feature space of much higher dimension [8]. The points exhibiting similar behaviour are expected to cluster in the feature space. The inner product of input vectors each mapped onto the feature space can be used to evaluate the kernel function:

$$
\kappa(x_i, x_j) = \langle \phi(x_i), \phi(x_j) \rangle \tag{1.1}
$$

where  $x_i$ ,  $x_i$  denote the input vectors and  $\Phi$  represents the mapping onto the feature space.

The KOAD algorithm for ICU emergency signalling uses Gaussian kernel with variance  $\sigma^2$ :

$$
\kappa(x_1, x_2) = e^{-\frac{\|x_1 - x_2\|}{2\sigma^2}}
$$
\n(1.2)

### **2.2Kernel Recursive Least Squares Algorithm**

The Kernel Recursive Least Squares (KRLS) algorithm combines the principles of kernel machines and the popular Recursive Least Squares (RLS) algorithm [8] and performs non-linear, non-parametric, efficient approach for performing online data mining. In KRLS, the dimension of the space spanned by  $\{\boldsymbol{\phi}(x_i)\}_{i=1}^t$  can increase without bound.

At each timestep, the dimension will increase unless  $x_t$  satisfies

$$
\phi(x_t) = \sum_{i=1}^{t-1} a_i \cdot \phi(x_i)
$$
\n(1.3)

Feature vector  $\phi(x_t)$  is *approximately* linearly dependent on  $\{\phi(x_i)\}_{i=1}^t$ with approximation threshold  $\nu$ , if the projection error  $\delta_t$  satisfies the following criterion:

$$
\delta_t = \min_a \|\sum_{i=1}^{t-1} a_i \cdot \phi(x_i) - \phi(x_t)\|^2 < \nu
$$
\n(1.4)

This error measurement  $\delta_t$  is then compared to two thresholds  $v_1$  and $v_2$ , where  $\nu_1 < \nu_2$ .

If  $\delta_t < v_1$ ,  $x_t$  is sufficiently linearly dependent on the dictionary depicting normal behaviour. Hence, "Green" alarm is raised.

If  $\delta_t > v_2$ ,  $x_t$  is far away from the normality region and immediately raise a "Red1" alarm to signal an anomaly.

If  $v_1 < \delta_t < v_2$ ,  $x_t$  is considered sufficiently linearly independent on the dictionary and considered to be an unusual event. An "Orange" signal is raised since it may represent an expansion or migration of the normality region. KOAD implements the "usefulness test" to distinguish between arrivals that is an anomaly:

$$
\left[\sum_{i=t+1}^{t+\ell} \mathbb{I}(\kappa(x_t, x_i) > d)\right] > \epsilon\ell \tag{1.5}
$$

where is the indicator function, d is kernel threshold and  $\epsilon \in (0,1)$  is a selected constant. If the test evaluates false, it elevates the "Orange" alarm to "Red2" alarm.

KOAD also deletes obsolete elements from the dictionary to maintain a sparse and current dictionary. Additionally, it incorporates exponential forgetting so that the impact of past observations is gradually reduced.

### **3. EXPERIMENTS**

#### **3.1 Data Collection**

Real data was collected from a renowned private hospital consisting of 120 measurement vectors of 11 vital statistics of 3 patients recorded at 1-minute intervals. The list of vital statistics is as follows. Pulse rate, systolic blood pressure, diastolic blood pressure, mean blood pressure, mean pulmonary arterial pressure, peripheral temperature, oxyhaemoglobin saturation, fractional concentration of inspired oxygen, partial pressure of oxygen, partial pressure of carbon dioxide and serum bicarbonate. The appointed cardiac surgeon of the hospital manually identified the values where statistics reached critical level. The labelled instances are the desired values that need automatic detection.

### **3.2 Results**

In order to detect the incidence of the anomalous situations, predetermined by the physician, KOAD wasrun on a set of values for thresholds  $v_1$  and  $v_2$ . Reduction of false alerts was an additional objective of theexperiment. Figure 3.1 portraits the changes in probability of false alarm in accordance to the probability of detection. As the normal points lie in the feature space defined by the chosen kernel mapping, it isevident from figure 3.1, that the detection of phenomena with the lowest rate of false alerts isachievable.The values for the thresholds  $v_1$  and  $v_2$  for the optimum detection to false alert ratio

may be determinedover a training period using a supervised, cross-validation approach from trial and error methods.Furthermore, Figure 3.2 presents a plot of the KOAD detection statistics for a sample experiment. Here KOAD was run with the lower threshold  $(v_1)$  set to a value of 0.06,repeated for set of the upper threshold  $(v_2)$  that included value of 0.001 to 0.9 with an interval of 0.01. Thetimesteps corresponding to the identified anomalies are shown as red, filled stems which yield highvalues for the detection statistic.

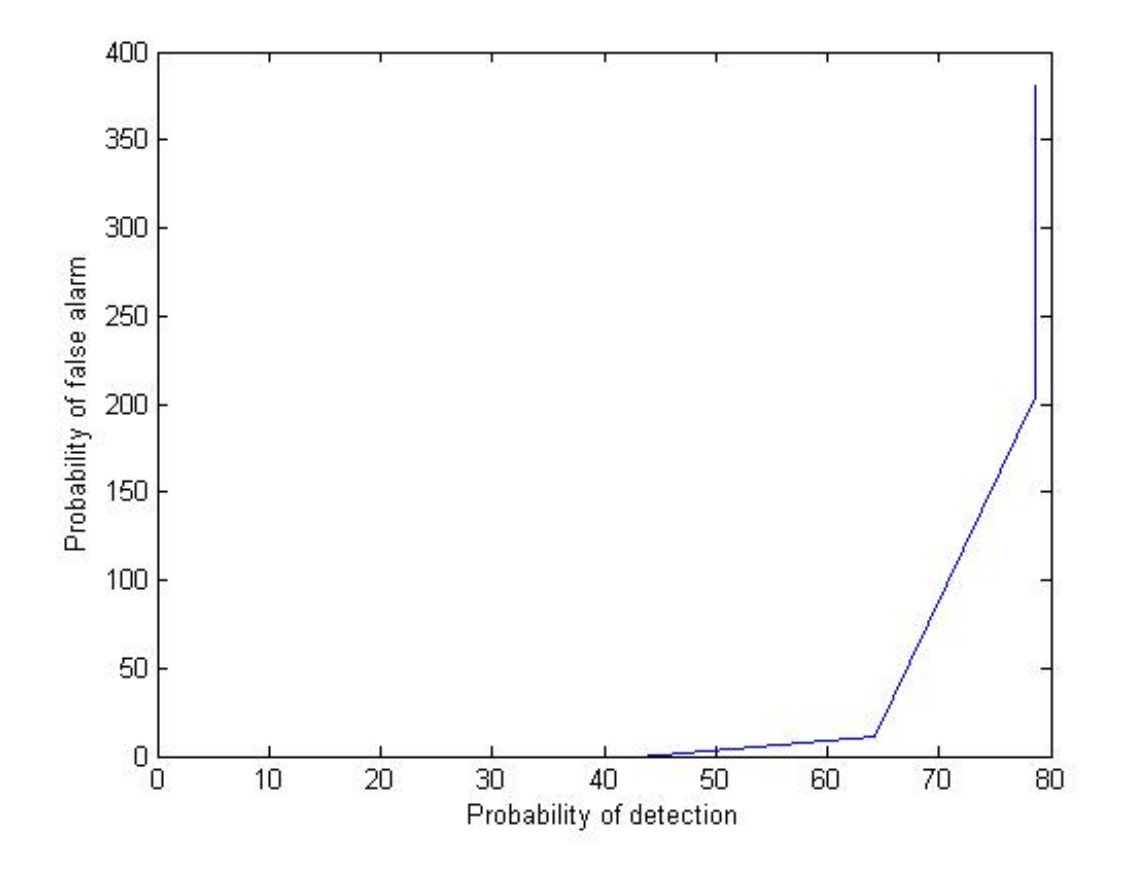

Fig. 3.1 Detection vs. False Alarm

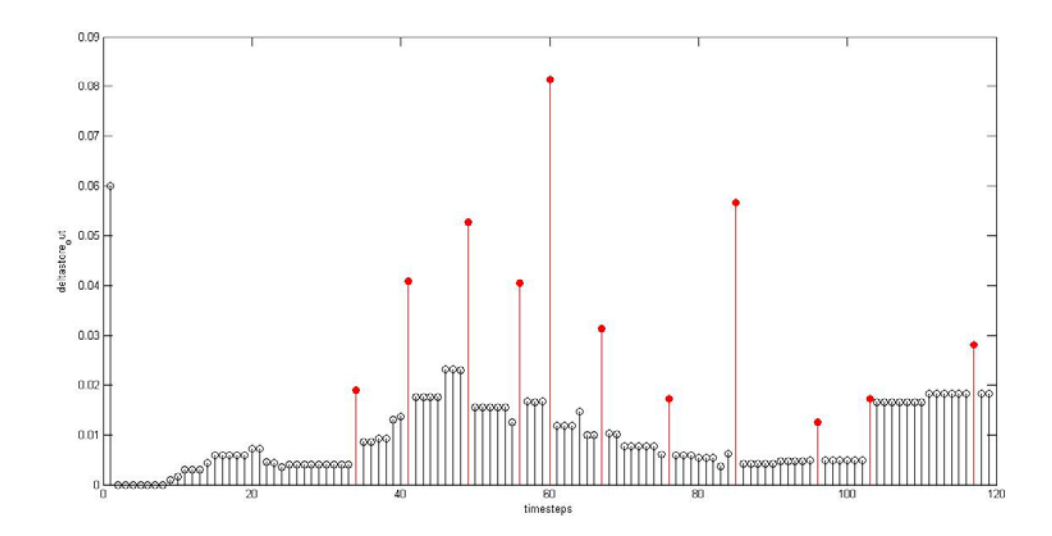

Fig. 3.2 Progression of Detection Statistics,  $\delta_t$  across 120 timesteps

Remaining two sets of data including detection statistics can be found in appendix.

### **3.3 Complexity Analysis**

Principal concerns regarding the real-time applications are storage and complexity issues. For a dictionary size of *m,* the KOAD creates and eventually stores an  $m \times m$  matrix. This results in a computational complexity of  $O(m^2)$  in terms of storage requirements and makes the algorithm independent of time and thus suitable for online use.

### **4. Conclusion and Future Work**

In this paper, we have implemented KOAD algorithm for performing automatic, instantaneous detection of emergencies. The algorithm is able to detect anomalous events in real time occurring in a hospital ICU which results in higher detection accuracy with low false alarm rates. The pattern learning algorithm processes a range of vital statistics which are continuously monitored for any particular patient and it has a faster response in detecting anomalies and lower computational complexity compared to similar block-based approaches. Moreover, the system implementation does not require any expensive or sophisticated components which make it easier for developing countries to overcome the financial constraints and establish the usage of the system.

Our future work will expand the testing on investigating the use of additional algorithms to automatically determine the KOAD thresholds. It is also mentionable that the discussed algorithm can be further developed if integrated with medical devices along with supporting interfaces for effective integration and interpretation from multiple sources.

## **References**

- [1] E. Kipnis *et al.*, "Monitoring in the intensive care," *Critical Care Research and Practice*, vol. 2012, pp. 1–20, 2012.
- [2] *Bangladesh Health System Review*. Philippines: WHO Regional Office for the Western Pacific, pp. 154–162, 2015.
- [3] T. Ahmed, S. Ahmed, S. S. Ahmed, and M. Motiwala, "Real-time intruder detection in surveillance networks using Adaptive kernel methods," *2010 IEEE International Conference on Communications*, pp. 1–5, May 2010.
- [4] T. Ahmed, M. Coates, and A. Lakhina, "Multivariate online anomaly detection using Kernel Recursive Least Squares," in *Proc. IEEE Int. Conf. on Computer Communications (INFOCOM)*, Anchorage, AK, USA, May 2007.
- [5] J. Cheng, H. Saigo, and P. Baldi, "Large-scale prediction of disulphide bridges using kernel methods, two-dimensional recursive neural networks, and weighted graph matching," *PROTEINS: Structure, Function, and Bioinformatics*, vol. 62, no. 3, pp. 617–629, Mar. 2006.
- [6] C. Laufer and G. Coghill, "Kernel recursive least squares for the CMAC neural network," *Int. Journal Computer Theory and Engineering*, vol. 5, no. 3, pp. 454–459, Jun. 2013.
- [7] T. H. Cormen, C. E. Leiserson, R. L. Rivest, and C. Stein,*Introduction to algorithms*, 3rd ed. Cambridge, MA: The MIT Press, 2009.
- [8] B. Scholkopf, A. J. Smola, and er J. Smola, *Learning with kernels: Support vector machines, Regularization, optimization, and beyond*. Cambridge, MA, United States: MIT Press, 2002.

## **APPENDIX**

## KOAD MATLAB Code

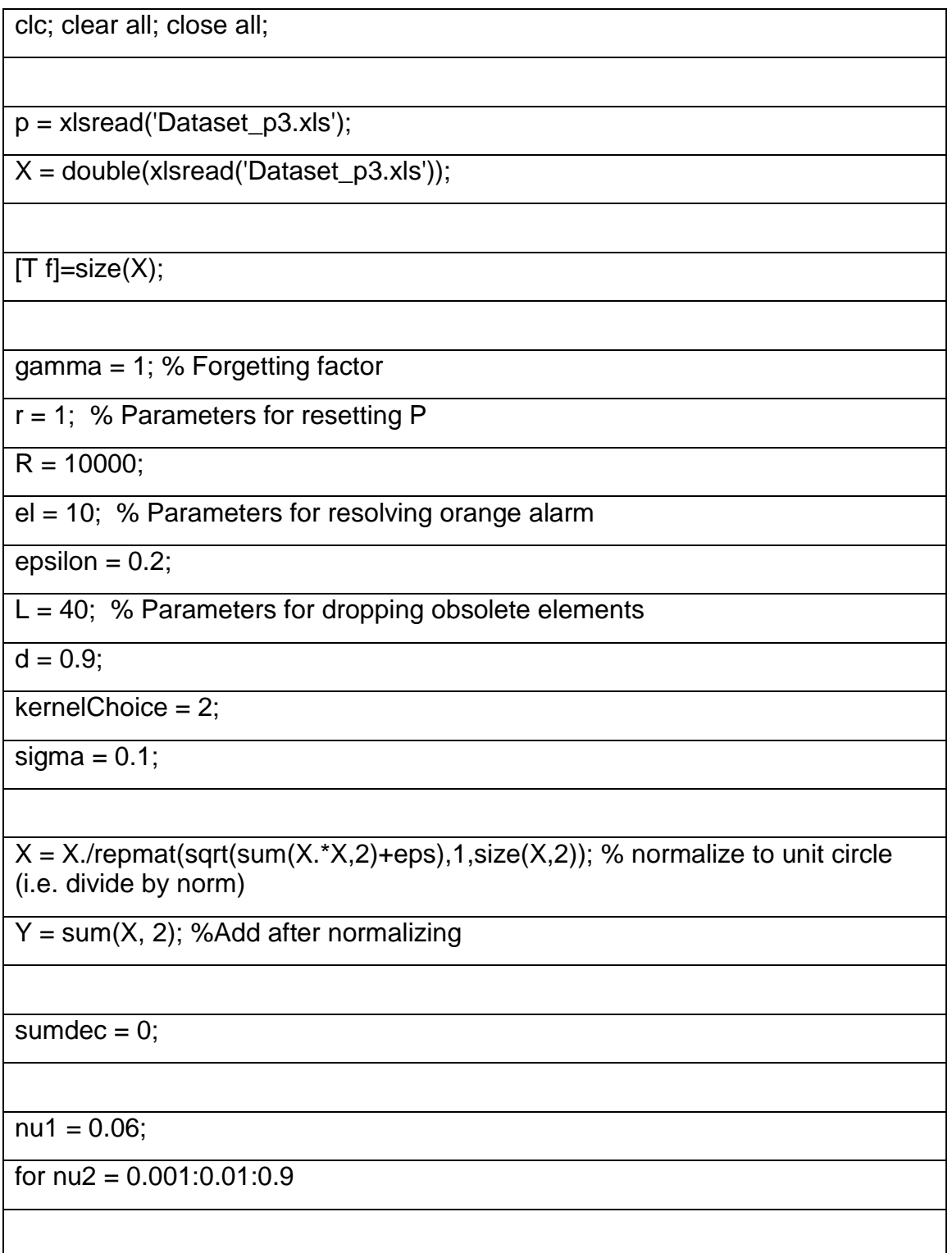

sumdec =  $sumdec + 1$ ;

 $flagint = zeros(1, T);$ 

 $Red1 = []$ ;  $Red2 = []$ ; % Clear alarms

Orange =  $[]$ ; x\_Orange =  $[]$ ; % Store x in timesteps when Orange alarm is raised

% Initialize %

 $t = 1$ :

 $x = X(t, :)'$ ;

 $y = Y(t);$ 

 $k11$  = kernel(x, x, kernelChoice, sigma);

 $K_t$ tilde = [k11];

 $K_t$ ilde\_inv =  $[1/k11]$ ;

Dictionary  $= [x]$ ;

index\_m =  $[t]$ ; % Keeps track of timesteps when elements are added  $(+2)$ , deleted (-1) or no change to D (0); for debugging only

Orange = [Orange t];

x\_Orange = [x\_Orange x];

 $drop_index = [0];$ 

 $P = [1]$ ; %  $P = inv(A'A)$ 

 $m = 1$ :

 $m_t(t) = m$ ; % Keep track of m, for debugging only

index\_m(t) = 2; % index\_m(t)=2 implies  $x(t)$  is being added to Dictionary

alpha =  $y(t)/k11$ ;

 $deltaSpec(1) = nu1 + eps; % For debugging$ 

% % Evaluate y\_hat %

 $y_hat = zeros(T, 1);$ 

 $Error = zeros(1, T);$ 

for  $j=1:m$ 

y\_hat(t) = y\_hat(t) + alpha(j)\*kernel(Dictionary(:,j),x,kernelChoice, sigma);

end %for j=1:m

Error(t) =  $(Y(t)-y_hat(t))/Y(t)^*100;$ 

clear Lambda lambdadotProd;

Lambda = kernel(Dictionary(:,j), x, kernelChoice, sigma);

%Keep track of all dot product (kernel) values; for debugging only

for  $j=1:m$ 

 $dotProd(t,j) = kernel(Dictionary(:, j), x, kernelChoice, sigma);$ 

end %for j=1:m

for  $t=2$ :T

 $%t=t+1;$ 

 $x = X(t,:)$ ;

 $y = Y(t);$ 

% Evaluate current measurement %

 $k$ \_tilde = zeros(m, 1);

for  $j = 1:m$ 

k\_tilde(j) = kernel(Dictionary(:, j), x, kernelChoice, sigma); % Computing k\_tilde{t-1}

end % for  $j = 1$ :m

a = K\_tilde\_inv\*k\_tilde;

delta = kernel(x, x, kernelChoice, sigma) - k\_tilde'\*a;

% deltaCheck =  $a^*K_t$  tilde\*a -  $2^*a^*k_t$  tilde + kernel(x, x); % Verify delta; not part of algorithm

deltaStore(t) = delta; % Keep track of delta, for debugging only

if  $t > L$ 

Lambda =  $[Lambda(2:end, 1:end)$ ; ceil(k\_tilde'-repmat(d, 1, m))]; % Append with 1 or 0

else

Lambda = [Lambda ; ceil(k\_tilde'-repmat(d,1,m))]; % Append with 1 or 0

end % if  $t > L$ 

if (delta >= nu1 & delta < nu2) % Orange alarm, add to Dictionary

x\_Orange = [x\_Orange x];

Orange = [Orange t];

Dictionary = [Dictionary x];

 $drop\_index = [drop\_index 0];$ 

 $a$ \_tilde =  $a$ ;

K\_tilde\_inv =  $\left[$  (delta\*K\_tilde\_inv+a\_tilde\*a\_tilde') (-1\*a\_tilde) ; (-1\*a\_tilde') (1)  $\left[$ / delta;

K\_tilde =  $K_t$ tildek\_tilde ; k\_tilde' kernel $(x, x,$  kernelChoice, sigma) ];

if  $t > L$ 

 $lambda = [zeros(L-1, 1); 1];$ 

else

 $lambda = [zeros(t-1, 1); 1];$ 

end % if  $t > L$ 

Lambda = [Lambda lambda];

 $a = [zeros(m-1, 1) : 1]$ ;

 $P = [P \text{ zeros}(m, 1)$ ; zeros $(m, 1)'$  gamma  $\gamma$ gamma;

alpha =  $\int$  (gamma $\sqrt{-0.5}$ )\*alpha - a\_tilde\*(y-gamma $\sqrt{-0.5}$ 

 $m = m + 1$ ;

 $m_t(t) = m$ ;

index\_m(t) = 2; % Element added to D in this timestep

else % delta < nu1 or delta >= nu2, Dictionary unchanged

if delta > nu2 % Red1 alarm

 $Red1 = [Red1 t];$ 

end % if delta  $>$  nu2

% K\_tilde =  $K$ \_tilde;

% K\_tilde\_inv =  $K$ \_tilde\_inv;

 $q = (P^*a) / (gamma + a^*P^*a);$ 

 $P = (1/qamma)^*[P - q^*a'^*P];$ 

alpha = alpha + K\_tilde\_inv\*q\*(y-k\_tilde'\*alpha);

 $m_t(t) = m$ ;

index\_m(t) = 0; % No change to D in this timestep

end % delta >= nu1 & delta < nu2

%Keep track of all dot product (kernel) values; for debugging only

for  $j = 1:m$ 

 $dotProd(t, j) = kernel(Dictionary(:, j), x, kernelChoice, sigma);$ 

end % for  $j = 1:m$ 

% Process previous orange alarm %

if  $t > e$  & sum(Orange == t-el) == 1 % means orange alarm at timestep tel

% Identify Dictionary element j corr. to the orange alarm at timestep t-el

for  $i = 1:m$ 

if  $x_C$ Orange $(:,$  Orange == t-el) == Dictionary $(:, i)$ 

break;

end % if  $x$ \_Orange $(:,$  Orange == t-el) == Dictionary $(:, j)$ 

end % for  $j = 1:m$ 

if sum(Lambda(end-el+1:end, j))  $\leq$  epsilon\*el

% Orange turns Red

Red2 = [Red2 Orange(Orange == t-el)]; % Red2 alarm

 $x_{\text{-}}\text{Orange}(:,\text{Orange} == t\text{-}el) = [];$ 

Orange(Orange  $==$  t-el)  $=$  [];

drop\_index =  $[zeros(1, j-1) 1 zeros(1, m-j)]$ ;

else

% Orange turns green

 $x_C$ Orange $(:,$ Orange==t-el $)$  = [];

Orange(Orange==t-el) = [];

end % if size(find(Lambda(end-el+1:end, j) < d), 1) > =  $0.80*25$ 

end % if  $t > e$ l & sum(Orange == t-el) == 1

% Remove obsolete elements %

for  $j = 1:m$ 

 %Dropping condition: kernel exists for past L timesteps, and is always < d

if  $(t > L & \text{sum(Lambda}(1:end, i)) == 0)$ 

drop\_index(j) =  $\overline{1}$ ;

end % if ( t>L &gt(Lambda(:, j), 0) &lt(Lambda(:, j), d) )

end % for  $j = 1:m$ 

% DropElement(p) %

if ( find(drop\_index == 1)  $\& m > 1 \& t > r$  )

t;

 $p = min(find(drop index == 1));$  % Drop Dictionary element # p

 % Reorganize K\_tilde\_p and K\_tilde\_inv\_p, with p'th row/col moved to the end

K\_tilde =  $[K$ \_tilde(1:p-1, 1:p-1) K\_tilde(1:p-1, p+1:m) K\_tilde(1:p-1, p) ; K\_tilde(p+1:m, 1:p-1) K\_tilde(p+1:m, p+1:m) K\_tilde(p+1:m, p) ; K\_tilde(p, 1:p-1) K\_tilde(p, p+1:m) K\_tilde(p, p) ];

K\_tilde\_inv =  $K$  tilde\_inv(1:p-1, 1:p-1) K\_tilde\_inv(1:p-1, p+1:m) K\_tilde\_inv(1:p-1, p) ; K\_tilde\_inv(p+1:m, 1:p-1) K\_tilde\_inv(p+1:m, p+1:m) K\_tilde\_inv(p+1:m, p) ; K\_tilde\_inv(p, 1:p-1) K\_tilde\_inv(p, p+1:m)  $K_t$ ilde\_inv(p, p) ];

delta  $p = 1/(K_t$ tilde\_inv(m, m));

 $a_{\text{t}}$ ilde\_ $p = -\text{delta}_p^*[K_{\text{t}}]$ ilde\_inv(1:m-1, m)];

 $K_t$ tilde\_inv =  $K_t$ tilde\_inv(1:m-1, 1:m-1)-a\_tilde\_p\*a\_tilde\_p'/delta\_p;

 $alpha = alpha - (1/delta_p)^*[a_tilde_p^*a_tilde_p^* - a_tilde_p^- - a_tilde_p^-]$ a\_tilde\_p' 1] \* K\_tilde\*alpha;

alpha =  $alpha(1:m-1)$ ;

K\_tilde = K\_tilde(1:m-1, 1:m-1);

Dictionary $(:, p) = []$ ;

 $drop\_index(p) = []$ ;

Lambda $(:, p) = []$ ;

 $dotProd(:, p) = []$ ;

```
m = m-1;
```
 $m_t(t) = m;$ 

index\_m(t) =  $-1$ ; % Element deleted from D in this timestep

% Reset P %

 $P = R*eye(m);$ 

for  $i$   $r = 1:r$ 

k tilde = zeros(m, 1);

for  $j = 1:m$ 

k\_tilde(j) = kernel(Dictionary(:, j), X(t-i\_r, :)', kernelChoice, sigma); % Computing k\_tilde{t-1}

end % for  $j = 1:m$ 

 $a = K$  tilde inv\*k\_tilde;

 $q = (P^*a) / (gamma + a^*P^*a);$ 

 $P = (1/qamma)^*[P - q^*a'^*P]$ ;

alpha = alpha + K\_tilde\_inv\*q\*(Y(t-i\_r)-k\_tilde'\*alpha);

end % for  $i = 1$ :r-1

end % if ( $find(drop_index == 1)$  & m>1 & t>r)

% Evaluate y\_hat %

for  $j = 1:m$ 

 $y_h = y_h + z(t) + a_h = f(y_h) + b_h = f(x_h) + b_h = f(x_h) + b_h$ 

end %for  $j = 1:m$ 

 $Error(t) = (Y(t)-y_hat(t))/Y(t)*100;$ 

end %for t=2:T

 Red1\_out = Red1; Red2\_out = Red2; deltaStore\_out = deltaStore; Error\_out  $=$  Error;

trueint =  $zeros(1, T)$ ;

act = [34 41 49 56 60 67 76 85 96 103 117]; %Dataset\_p1

trueint(act)=1;

flagint(Red1) =  $1$ ;

flagint(Red2) =  $1$ ;

flagint $(1) = 0$ ;

 $detected = bitand(flagint, trueint);$ 

false = bitxor(flagint, trueint);

 $false$ ;

false(act) =  $0$ ;

missed = bitxor(falsem, false);

mis(sumdec)= sum(missed);

dec(sumdec)=(sum(detected)/14)\*100;

fal(sumdec)=(sum(false)/(40-14))\*100;

 $figure(1)$ 

 scatter(sort(dec),sort(fal)), xlabel('Probability of detection'), ylabel('Probability of false alarm');

End

figure(2)

g = stem(deltaStore\_out, 'k');

set(g, 'LineWidth', 1);

hold on;

g = stem(act,deltaStore\_out(act), 'r', 'filled');

xlabel('timesteps')

ylabel('deltastore\_out')

find(deltaStore\_out>0.3);

## Table A

## List of Parameters

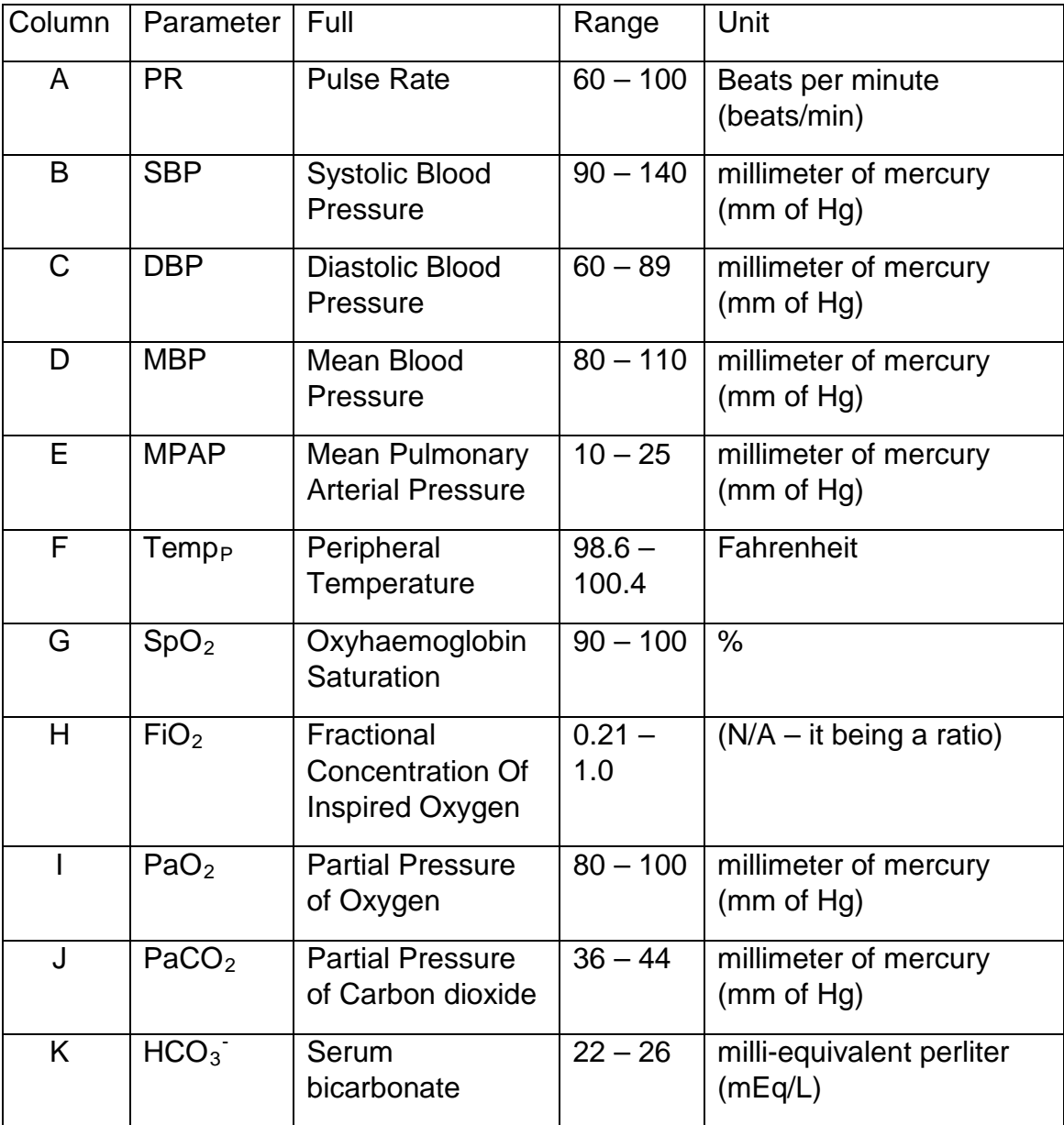

## Table B

# EXCEL Dataset of Detection Statistics of Figure 3.2

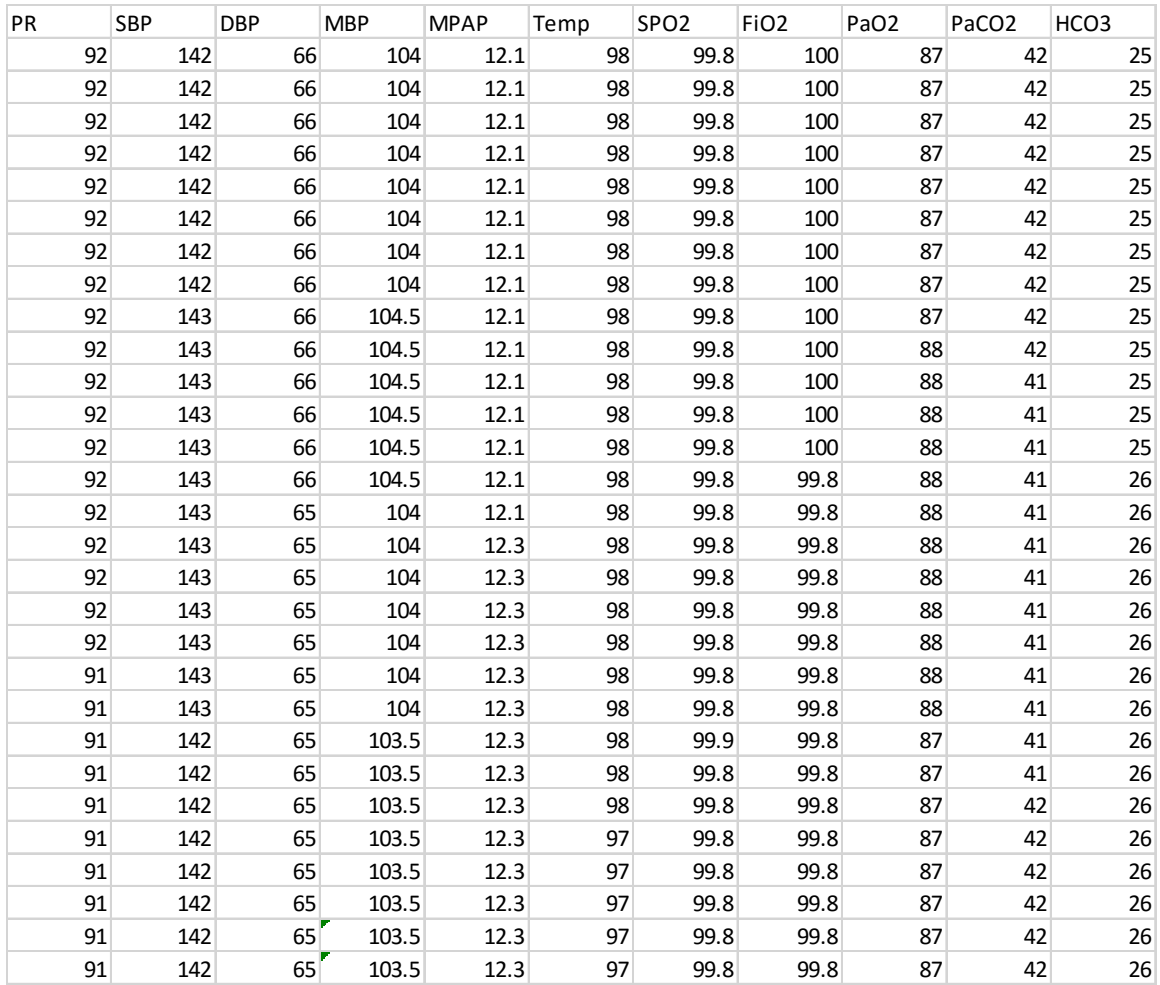

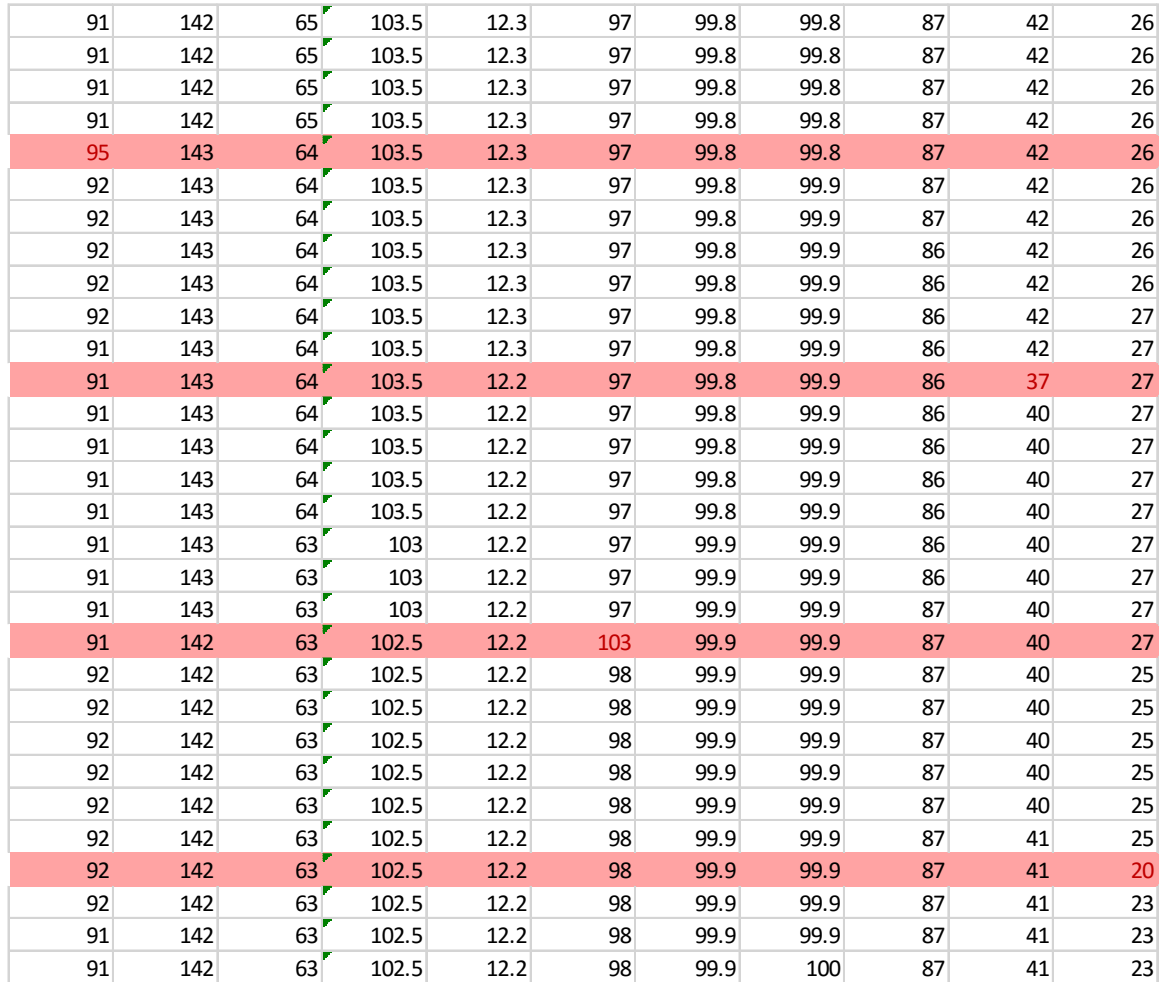

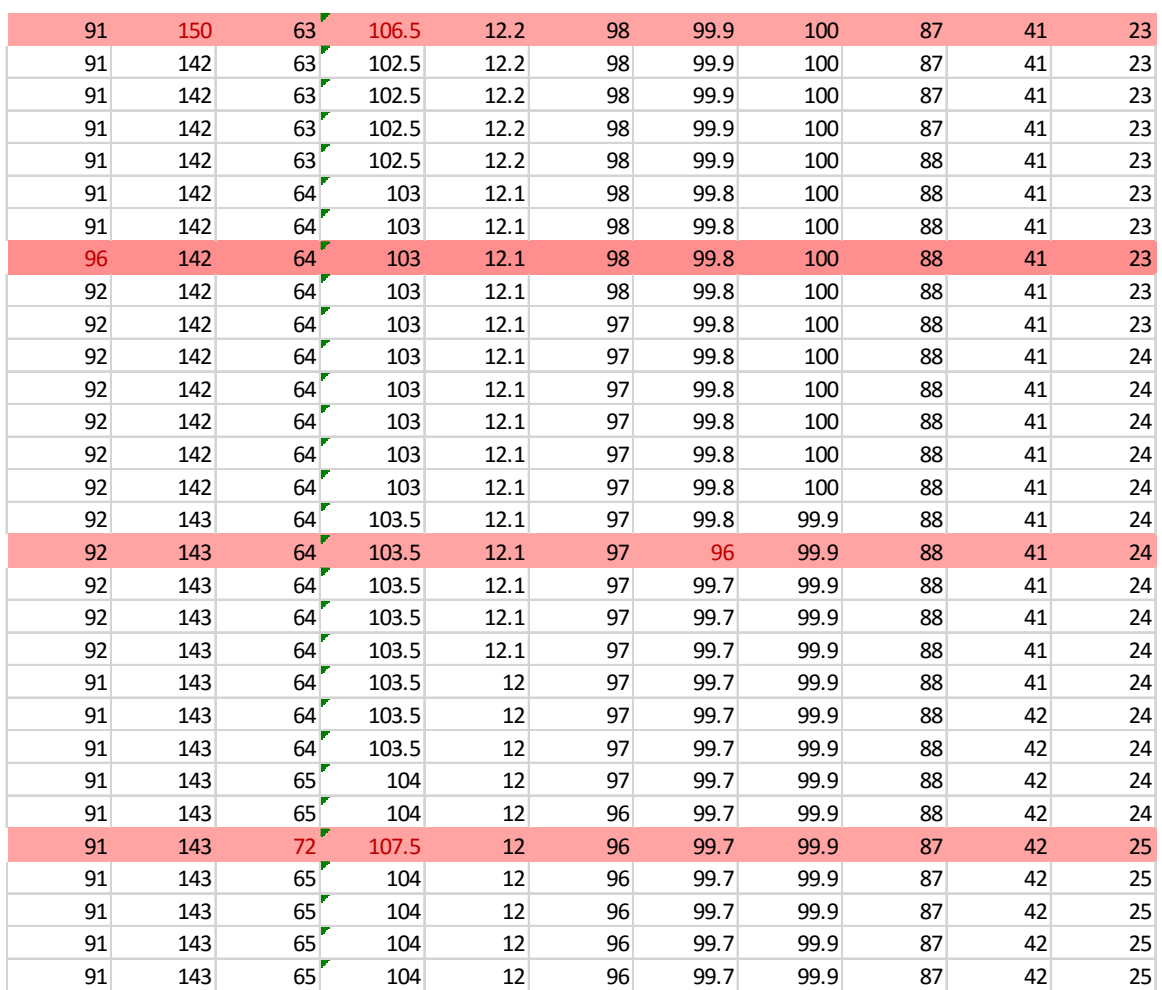

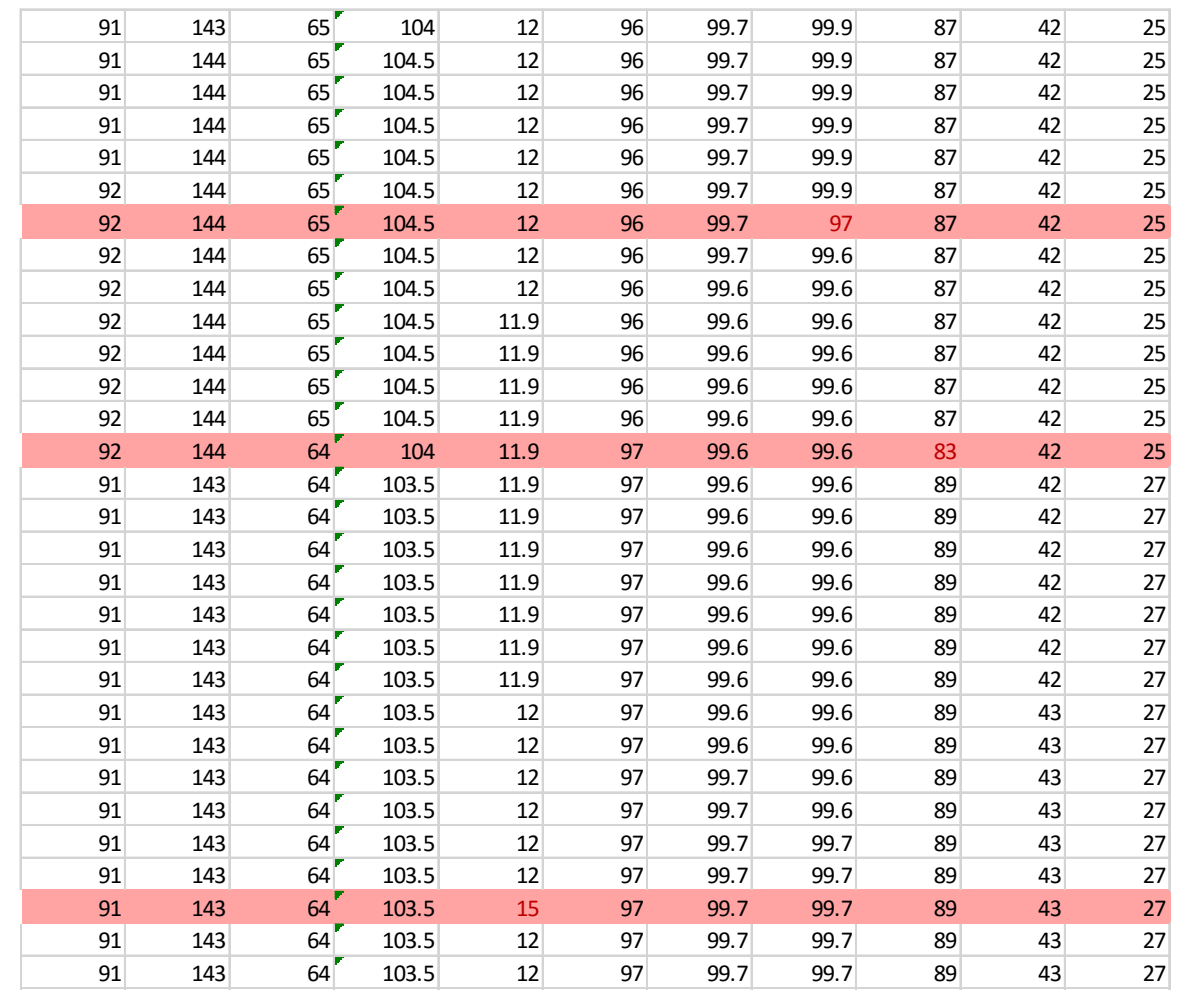

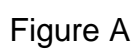

## Detection Statistics of Patient 2

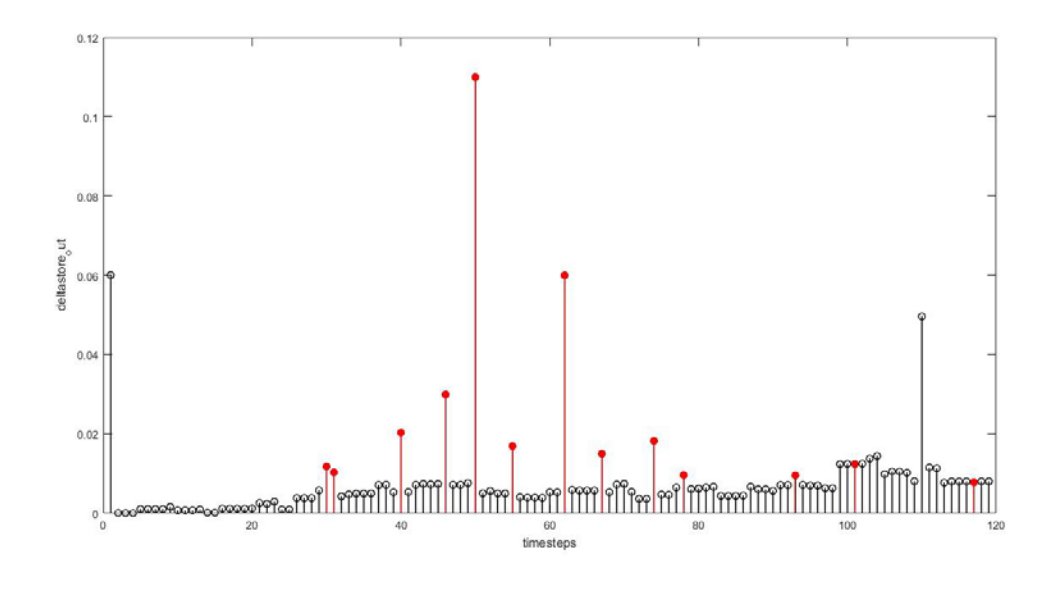

Figure B

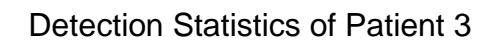

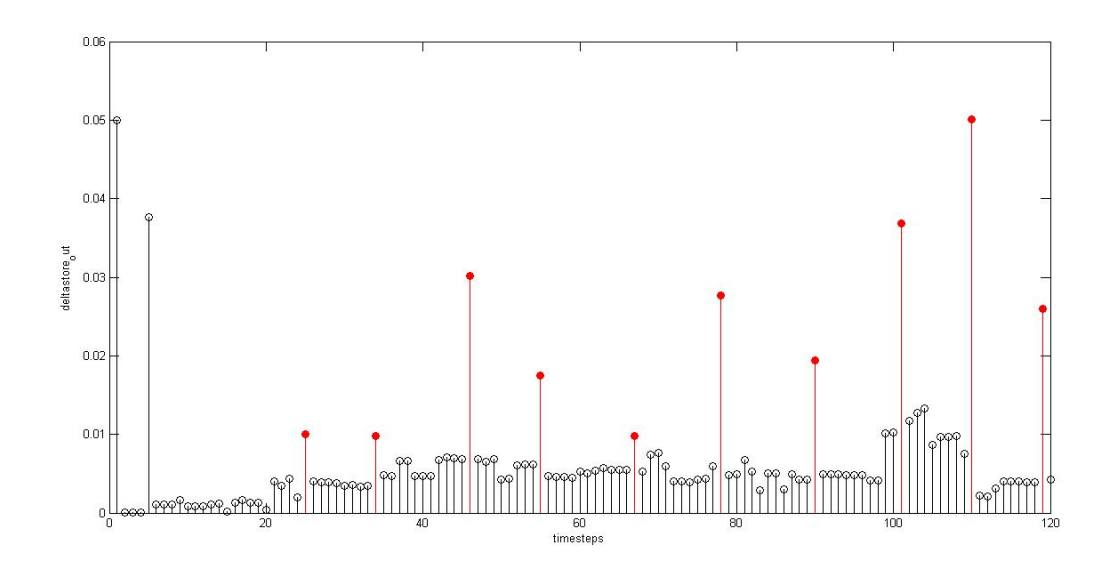